La zone bleue représente le "fond perdu" et sera coupée lors du façonnage de votre brochure, elle ne doit contenir que la couleur ou l'image de fond de votre visuel.

La zone verte représente la "marge technique", elle fait partie du format fini de votre brochure mais ne doit également contenir que la couleur ou l'image de fond de votre visuel.

La zone centrale, ici symbolisée en blanc pourra contenir tous les éléments importants de votre composition qui ne devront pas être tronqués au faconnage de votre produit, comme par exemple vos logos, textes ou photos.

Chaque page de votre brochure doit être montée séparément, couverture y compris. Utilisez ce gabarit pour chaque page de votre produit.

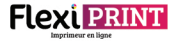

N'oubliez pas de supprimer les calques représentant les différentes zones d'impression avant d'enregistrer votre document au risque de les voir apparaitre sur vos fichiers imprimés